### **BAB III**

### **METODE PENELITIAN**

#### **A. Variabel dan Definisi Operasional**

1. Identifikasi Variabel

Variabel adalah atribut seseorang atau obyek yang mempunyai variasi antara orang yang satu dengan lainnya maupun antara objek satu dengan objek lainnya (Hatch dalam Sugiyono, 2006). Penelitian ini menggunakan dua variabel yang terdiri dari variabel bebas (independen) yaitu yang mempengaruhi atau yang menjadi sebab perubahan atau timbulnya variabel terkait, dan variabel terikat (dependen) merupakan variabel yang dipengaruhi atau yang menjadi akibat (Sugiyono, 2006).

Variabel tergantung : Efikasi Diri

Variabel bebas : Pelatihan Berpikir Positif

- 2. Definisi Operasional
	- a. Efikasi Diri

Efikasi diri adalah suatu keyakinan individu bahwa ia mampu melakukan sesuatu dalam situasi tertentu yang ditunjukkan dengan mempunyai level atau tingkatan yang lebih tinggi dalam menghadapi kesulitan, menilai kemampuan berfungsi di berbagai aktivitas, dan mempunyai kekuatan untuk bertahan dengan usahanya.

b. Pelatihan Berpikir Positif

Pelatihan berpikir positif merupakan pelatihan yang menekankan pada cara berpikir, sudut pandang dan emosi yang positif, baik terhadap diri sendiri, orang lain maupun situasi yang dihadapi.

#### **B. Subjek Penelitian**

- 1. Mahasiswa Fakultas Sains dan Teknologi UIN Sunan Ampel Surabaya yang memiliki skor efikasi diri akademik rendah sampai sedang.
- 2. Bersedia ikut pelatihan berpikir positif.
- 3. Belum pernah mengikuti pelatihan berpikir positif.
- 4. Jumlah subjek penelitian adalah 20 mahasiswa (10 sebagai kelompok eksperimen dan 10 sebagai kelompok kontrol) (Latipun, 1999).

Penelitian eksperimen berbeda dengan penelitian survei dalam penentuan anggota sampel. Besar anggota sampel dalam eksperimen tidak ditentukan oleh besarnya populasi sebagaimana pada penelitian survei, tetapi ditentukan oleh kekuatan pengaruh perlakuan dari studi-studi sebelumnya.

## **C. Desain Eksperimen**

Desain eksperimen yang digunakan peneliti adalah *Nonrandomized Pretest-Posttest Control Group Desaign* (Marliani, 2013, h.202). *Nonrandomized Pretest-Posttest Control Group Desaign* merupakan desain eksperimen yang tidak dilakukan randomisasi tetapi dengan memiliki kelompok kontrol untuk mengontrol maturation, tetapi kedua kelompok

penelitian ini tidak setara dalam hal *proactive history*. *Static group* atau *nonequivalent group* ataupun *nonrandomized group* memiliki arti yang sama, yaitu tidak dilakukan randomisasi untuk membentuk kelompok eksperimen dan kelompok kontrol. Oleh karena itu, desain penelitian ini juga termasuk dalam penelitian eksperimen kuasi. Pada desain ini dilakukan *pretest* dan *post test.* Dilakukannya *pretest* dan *post test* sebenarnya sebagi kontrol konstansi terhadap *proactive history*. Di sini, pretest dan post test merupakan tes yang sama agar hasilnya dapat dibandingkan. *Pretest* menginformasikan kemampuan awal (*initial position*) para subjek sebelum dilakukan penelitian. Dengan kata lain adalah *proactive history* subjek. Konstansi terjadi karena skor variabel terikat adalah skor hasil *post tes* dikurangi hasil *pretest* setiap subjek. Jadi skor yang diperoleh adalah peningkatan atau penurunan variabel terikat akibat dilakukan penelitian. Skor ini jenis ini di sebut *gain score*. Desain ini memiliki keunggulan karena dapat mengetahui kemampuan awal setiap subjek sebelum dilakukan penelitian, sehingga kesimpulan yang diambil mengenai pengaruh variabel bebas terhadap variabel terikat lebih meyakinkan. Teknik pengambilan sampel yang digunakan dalam penelitian ini adalah sampling purposif (*purposive sampling*) yaitu pemilihan sampel sesuai dengan yang dikehendaki.

### **Tabel 1 Desain Eksperimen**

$$
(KE) 01 \rightarrow X \rightarrow 0E
$$
  

$$
- \rightarrow - \rightarrow -
$$
  

$$
(KK) 01 \rightarrow \rightarrow 0K
$$

Keterangan tabel :

- KE : Kelompok Eksperimen
- KK : Kelompok Kontrol
- O1 : Subjek Penelitian
- X : Perlakuan
- OE : Subjek Eksperimen
- OK : Subjek Kontrol

#### **D. Prosedur Eksperimen**

Variabel-variabel yang digunakan dalam penelitian ini terdiri dari variabel dependent yaitu efikasi diri dan variabel independent yaitu berpikir positif.

Proses pengumpulan data dalam penelitian eksperimen ini, peneliti menggunakan beberapa metode, yaitu skala efikasi diri mahasiswa.

Langkah-langkah persiapan dan pelaksanaan prosedur eksperimen diawali dengan mempersiapkan skala efikasi diri untuk diuji cobakan dan menggunakan modul pelatihan berpikir positif. Modul pelatihan berpikir positif ini sebelumnya telah dikoreksi oleh *proffesional judgement* pada lembar *manipulation check*. Penelitian diawali *screening* untuk mendapatkan calon subjek penelitian. Data yang diperoleh dari *screening* sekaligus berguna sebagai data skor *pretest* subjek yang terpilih. Setelah dilakukan *pretest* peneliti memberikan skor *pretest* efikasi diri subjek untuk diketahui yang memiliki skor sedang dan rendah sebanyak 20 subjek untuk dijadikan sebagai subjek penelitian. Setelah itu subjek diminta untuk mengisi lembar kesediaan menjadi peserta pelatihan berpikir positif sebanyak 10 orang sebagi kelompok eksperimen. Yang tidak bisa mengikuti pelatihan berpikir positif sebanyak 10 orang di jadikan kelompok kontrol. Perlakuan yang diberikan kepada

kelompok eksperimen yaitu pelatihan berpikir positif dengan mengacu pada modul pelatihan berpikir positif yang telah disusun, sedangkan kelompok kontrol tidak diberikan perlakuan. Pelatihan berpikir positif ini selama 120 menit dengan memperhatikan dari penelitian sebelumnya yaitu dari Dwitantyanov, dkk (2010) mengenai pengaruh pelatihan berpikir positif pada efikasi diri akademik mahasiswa fakultas Psikologi UNDIP Semarang dan Sonya Rosma(tt)dengan judul Pengaruh Pelatihan Berpikir Positif untuk menurunkan kecemasan pada mahasiswa yang sedang menempuh skripsi. .Setelah perlakuan diberikan, kemudian terhadap kedua kelompok diberikan

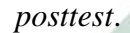

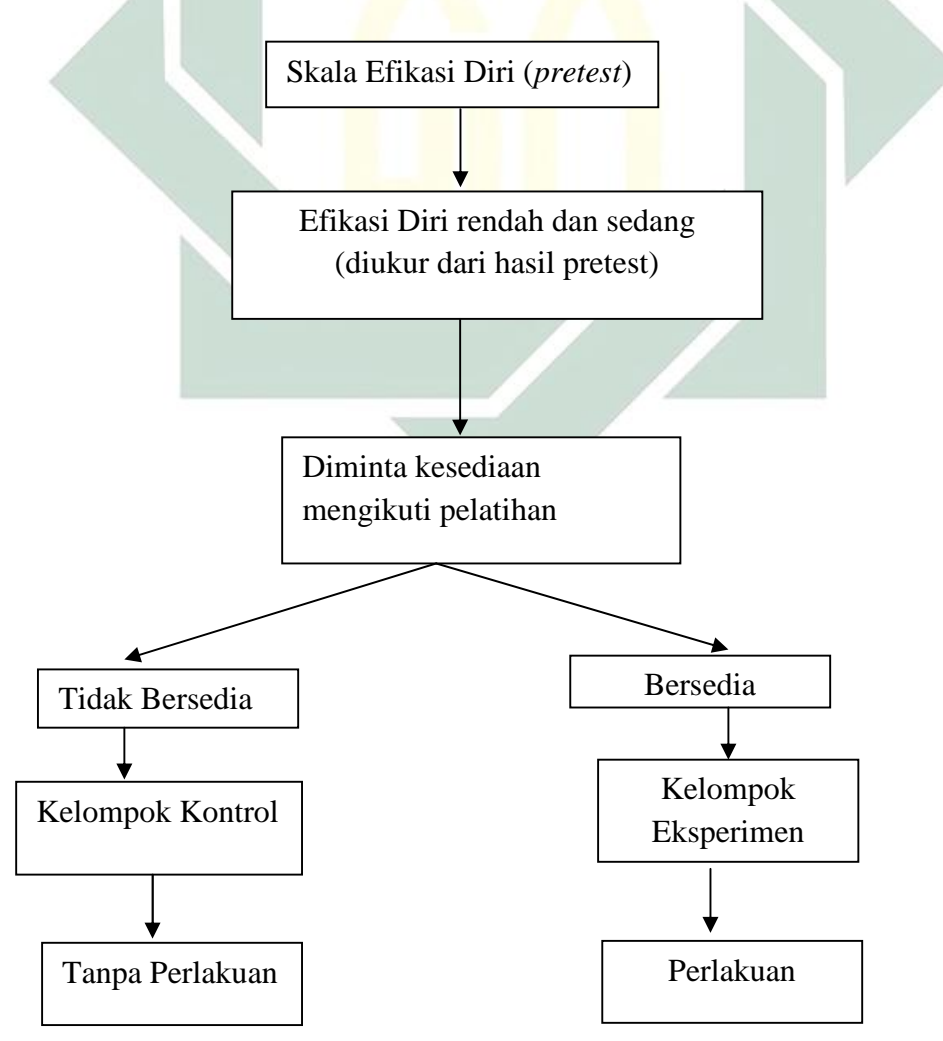

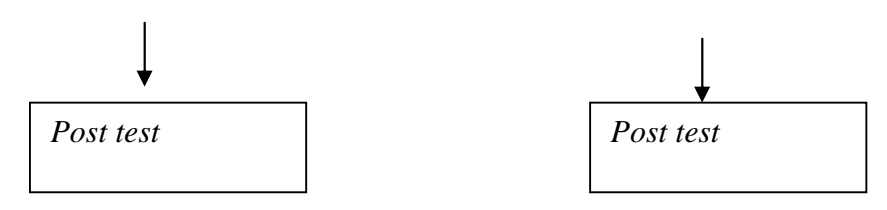

**Gambar Skema desain penelitian**

### **E. Instrumen Penelitian**

Dalam penelitian ini menggunakan alat ukur skala efikasi diri akademik dan modul pelatihan berpikir positif.

# 1. Alat ukur /Instrumen yang digunakan

Untuk mengukur tingkat efikasi diri akademik menggunakan skala. Skala yang digunakan adalah skala *Likert*. Skala adalah perangkat pertanyaan yang disusun untuk mengungkap atribut tertentu melalui respon terhadap pertanyaan tersut. Metode skala digunakan karena data yang ingin diungkap berupa konsep psikologis yang dapat di ungkap secara tidak langsung melalui indikator-indikator perilaku yang diterjemahkan dalam bentuk aitem-aitem (Azwar, 2013). Dalam skala *Likert* terdapat pernyataan-pernyataan yang terdiri atas dua macam. Yaitu pernyataan yang *favourable* (mendukung pada objek sikap) dan pernyataan yang *unfavourable* (tidak mendukung objek sikap). Dalam penyusunan skala psikologi masalah pemberian atau penghitungan skor erat kaitannya dengan masalah penskalaan. Dalam hal ini penskalaan merupakan proses penentu letak stimulus atau letak respon tertentu pada suatu kontinum psikologis (Azwar,1999).

Pada uji coba ini peneliti meletakkan titik skor terendah dalam pilihan jawaban adalah angka 0 dan skor yang tertinggi adalah 4. Hal ini dilakukan untuk menghindari skor negatif yang kurang lazim digunakan dalam skala-skala psikologi. Bahkan biasanya, dilakukan pembulatan bagi angka skor – angka skor tersebut dengan cara menghilangkan desimal yang sama dari 0,50 dan membulatkan ke atas desimal yang sama dengan atau lebih besar daripada 0,50. Dengan pilihan jawaban aitemnya adalah  $STS = sangat$  tidak setuju,  $TS = tidak$  setuju,  $ATS = agak$  tidak setuju,  $AS = agak setuju, S = setuju, SS = sangat setuju$ 

Untuk menentukan skor terhadap subjek maka ditentukan norma penskoran sebagai berikut :

# **Tabel 2 Skor Skala** *Likert*

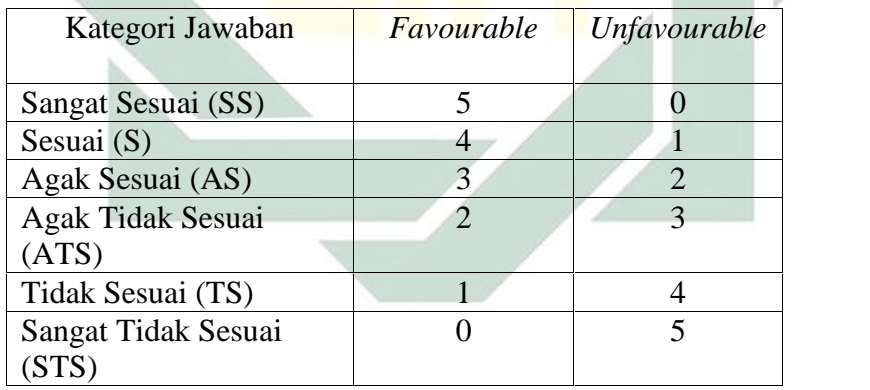

# 1. Skala efikasi diri

Skala efikasi diri meggunakan empat aspek berdasarkan teori

# Albert Bandura

*a. Level*

*Level* yaitu persepsi individu mengeai kemampuannya yang menghasilkan tingkah laku yang akan diukur melalui tingkat tugas yang menunjukkan variasi kesulitan tugas. Tingkatan kesulitas tugas tersebut mengungkapkan dimensi kecerdikan, tenaga, akurasi, produktivitas, atau regulasi diri yang diperlukan untuk menyebutkan beberapa dimensi perilaku kinerja.

Individu yang memiliki tingkat yang tinggi memiliki keyakinan bahwa ia mampu mengerjakan tugas-tugas yang sukar juga memiliki *self efficacy* yang tinggi. Sedangkan individu dengan *self efficacy* rendah memiliki tingkat yang rendah akan keyakinan bahwa dirinya hanya mampu mengerjakan tugas-tugas yang mudah.

# *b. Generality*

Individu menilai kemampuan mereka berfungsi di berbagai kegiatan tertentu. Hal ini terkait pada aktivitas dan konteks situasi yang mengungkapkan pola dan tingkatan umum dari keyakinan orang terhadap keberhasilan mereka. Keyakinan diri yang paling mendasar adalah orang yang berada disekitarnya dan mengatur hidup mereka.

c. *Strength* atau Kekuatan

*Strength* artinya kekuatan, yaitu orang yang mempunyai keyakinan yang kuat, mereka akan bertahan dengan usaha mereka meskipun ada banyak kesulitan dan hambatan. Individu tersebut tidak kalah oleh kesulitan.

Blueprint skala *self efficacy* adalah sebagai berikut :

| <b>Dimensi</b> | <b>Indikator</b>           | <b>Jenis Aitem</b> |         | <b>Jumlah</b> | <b>Bobot</b> |
|----------------|----------------------------|--------------------|---------|---------------|--------------|
|                |                            | F                  | UF      |               |              |
| Level          | a. Berani menghadapi tugas | 1, 16,             | 8, 21,  | 6             | 10 %         |
|                | yang sulit                 | 57                 | 58      |               |              |
|                | b. Meyakini untuk berhasil | 9, 38,             | 5, 3,   | 8             | 13,3         |
|                | menyelesaikan tugas        | 2, 27              | 18, 22, |               | $\%$         |
|                |                            |                    | 47      |               |              |
|                | c. Dapat menyelesaikan     | 35,                | 4, 42,  | 6             | 10 %         |
|                | tugas yang sulit           | 40, 50             | 54      |               |              |
| Generalisa     | a. Mempunyai keyakinan     | 34,                | 10, 33, | 9             | 15 %         |
| si             | untuk menyelesaikan        | 37,                | 36, 41  |               |              |
|                | permasalahan dalam         | 39,                |         |               |              |
|                | segala kondisi             | 51                 |         |               |              |
|                | b. Bisa beradaptasi dalam  | 11,                | 12, 25, | 6             | 10 %         |
|                | segala situasi             | 43, 56             | 52      |               |              |
| Strenght       | a. Mempunyai kekuatan      | 14,                | 26, 29, | 6             | 10 %         |
|                | untuk menyelesaikan        | 17, 28             | 45      |               |              |
|                | tugas hingga selesai       |                    |         |               |              |
|                | b. Dapat menghadapi setiap | 13,                | 15, 20, | 11            | 18,3         |
|                | persoalan dengan ulet      | 24,                | 23, 31, |               | $\%$         |
|                |                            | 30,                | 59      |               |              |
|                |                            | 44,                |         |               |              |
|                |                            | 53, 55             |         |               |              |
|                | c. Bisa menekan rasa malas | 6, 19,             | 7, 32,  | 8             | 13,3         |
|                | dalam belajar              | 46, 48             | 49,60   |               | $\%$         |
|                | Jumlah                     | 30                 | 30      | 60            | 100 %        |

**Tabel 3 Blueprint Skala Ujicoba Efikasi Diri**

 $\overline{\mathcal{A}}$ 

Subjek Uji Coba skala *self efficacy* ini adalah sejumlah mahasiswa dari Universitas Islam Negeri Sunan Ampel Surabaya, yakni mulai dari maahasiswa semester 1, 3, 5 dan 9 dengan jumlah subjek acak dari 2 universitas yang jumlah total 105 subjek. Jumlah aitem yang digunakan dalam skala *self efficacy* ini adalah sebanyak 60 aitem. Terdapat 3 aspek/ dimensi dan 8 indikator, dimana dalam tiap indikator terdapat beberapa aitem, baik itu *favourabel* maupun *unfavourabel* terhadap reaksi kognitif, afektif maupun kognitif.

Model skala yang digunakan pada uji coba skala konsep diri ini menggunakan skala likert dengan 5 (lima) pilihan jawaban,yaitu :

- STS : yaitu sangat tidak setuju dengan pernyataan
- TS : yaitu tidak setuju dengan pernyataan
- ATS : yaitu agak tidak setuju dengan pernyataan
- AS : yaitu agak setuju dengan pernyataan
- S : yaitu setuju dengan pernyataan
- SS : yaitu sangat setuju dengan pernyataan

Aitem pada laporan uji coba ini menggunakan bentuk pernyataan dengan menggunakan kalimat yang sederhana dan mudah dimengerti oleh responden, mengacu pada dimensi dan indikator yang akan diungkap, dan pada aitem ini tidak mengandung *social desirability.*

- 2. Reliabilitas dan Validitas
	- a. Reliabilitas

Reliabilitas adalah indeks yang menunjukkan sejauh mana suatu alat ukur dapat dipercaya dan diandalkan. Hal ini berarti menunjukkan sejauhmana suatu alat ukur memiliki kekonsistenan ketika dilakukan pengukuran lebih dari sekali. Suatu alat ukur dinyatakan reliabel jika digunakan untuk mengukur sesuatu beberapa akali, alat ukur itu manunjukkan hasil yang sama, dalam kondisi yang sama (Noor, 2011).

Pengukuran reliabilitas adalah dengan menggunakan Cronbach's Alpha dengan kaidah sebagai berikut :

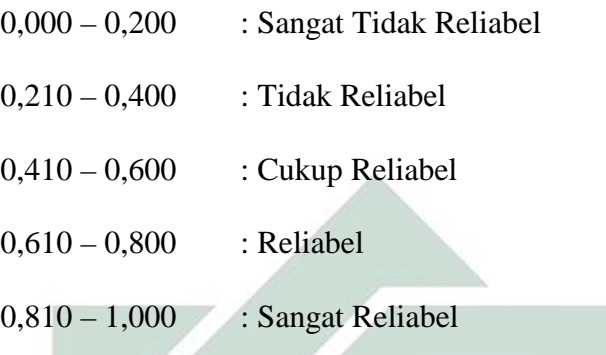

Hasil uji reliabilitas skala efikasi diri setelah dilakukan uji coba adalah:

**Tabel 4 Hasil Uji Reliabilitas Skala Uji Coba**

| No. | Variabel     | Cronbach's Alpha | N oF Aitem |
|-----|--------------|------------------|------------|
|     | Efikasi Diri | 0.884            | 39         |

Pengujian reliabilitas diatas menunjukkan koefisien *Cronbach's Alpha* dari skala efikasi diri adalah 0,884 dimana harga tersebut dapat dinyatakan sanagt reliabel sesuai dengan kaidah uji estimasi reliabilitas yang telah ditentukan.

Pengujian daya diskriminasi aitem atau uji daya beda juga dilakukan untuk menentukan tingkat penerimaan aitem-aitem yang telah dibuat. Uji daya beda ini menggunakan bantuan SPSS For Windows dalam mengolah datanya.

Data yang telah didapatkan dalam bentuk kontinum yakni 0, 1, 2, 3, 4 ditransformasikan kepada data tabulasi awal atau data mentah yang masih berbentuk STS, TS, ATS, AS, S, SS sesuai dengan hasil yang diperoleh dari pengolahan data skoring aitem yang telah dibahas sebelumnya.

Data yang telah dikelola di SPSS For Windows menghasilkan output yang akan diterima untuk mengetahui daya beda atau daya diskriminasi aitem. Output yang diterima untuk mengetahui aitem tersebut diterima atau tidak,berdasarkan hasil yang diperoleh di kolom *Corrected Item-Total Correlation* yang dibandingkan dengan batasan korelasi aitem total sebesar 0.3.

Kaidah harga *corrected item-total correlation* yakni;

a. Jika hasil aitem 0.3, maka aitem tersebut memiliki daya beda tinggi

b. Jika hasil aitem  $\langle 0.3, \text{m} \rangle$ aka aitem tersebut memiliki daya beda rendah.

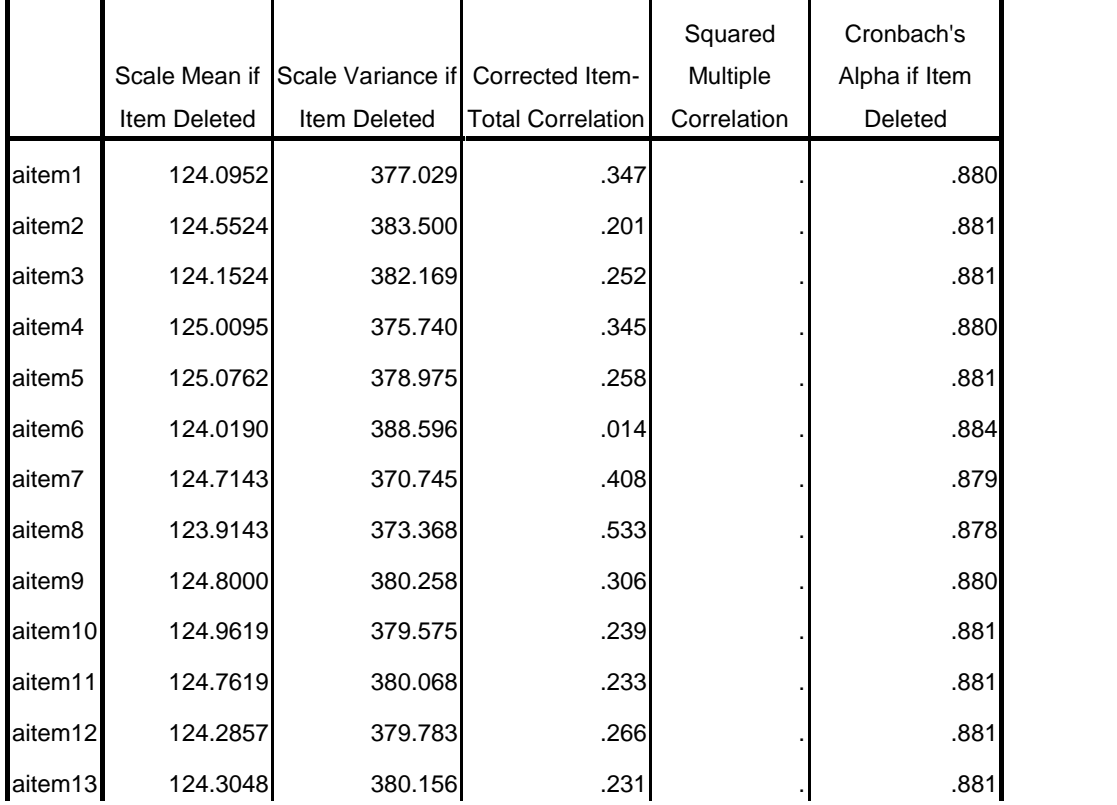

## **Tabel Hasil Penghitungan Uji Daya Beda**

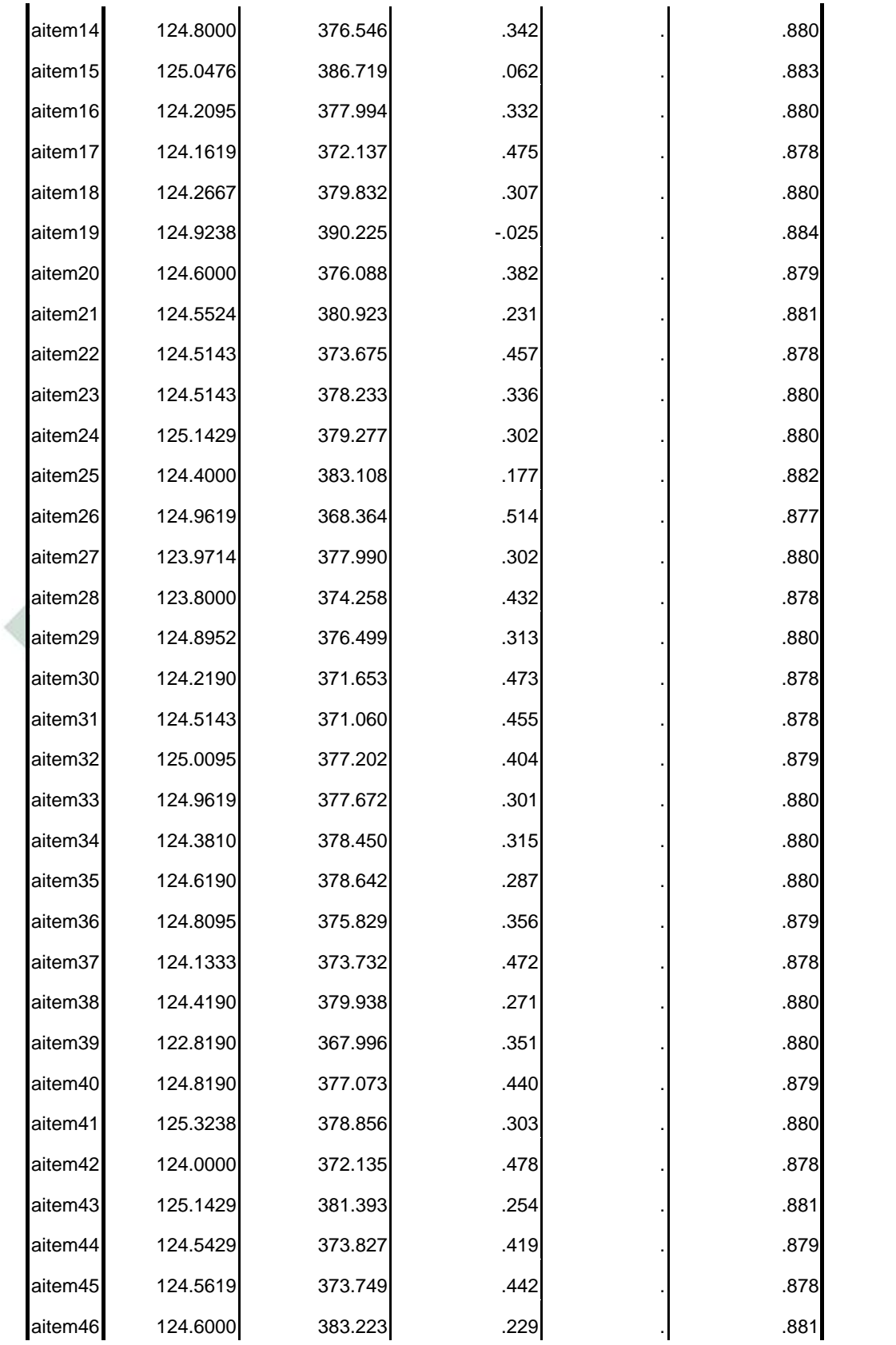

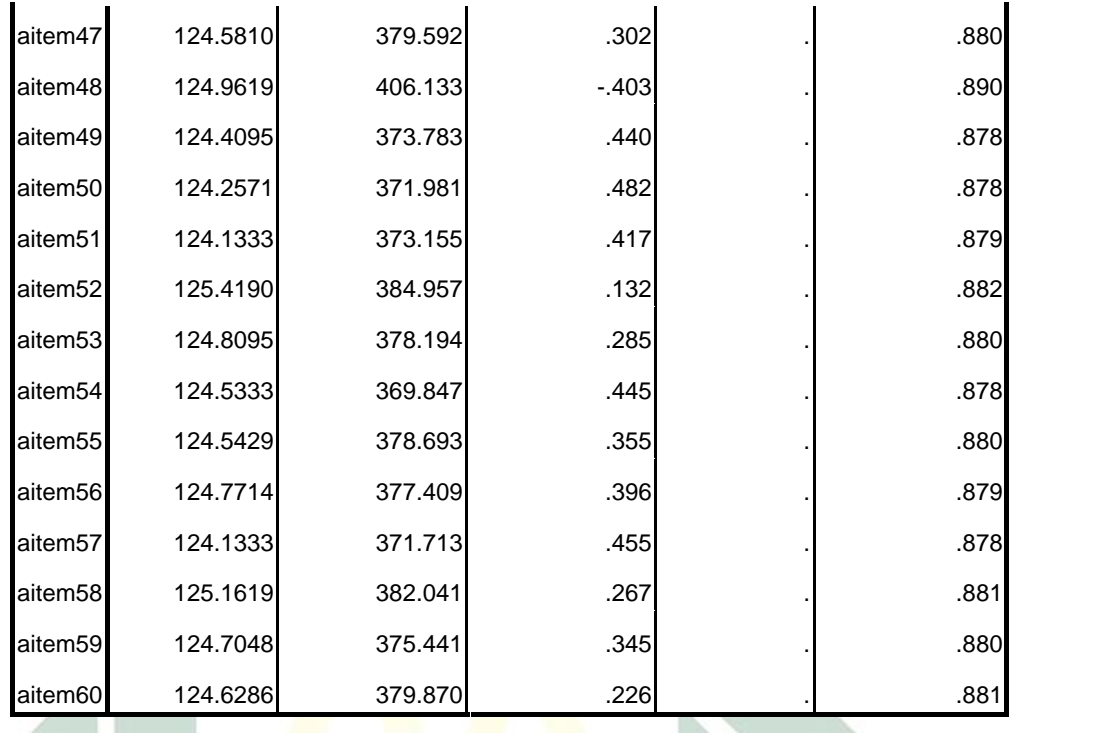

Dari hasil penghitungan dengan SPSS for Windows dan dari kaidah harga corrected *item-total correlation* di dapatkan 39 aitem yang memenuhi kaidah harga *corrected item-total correlation* yakni aitem nomer 1, 4, 7, 8, 9, 14, 16, 17, 18, 20, 22, 23, 24, 26, 27, 28, 29, 30, 31, 32, 33, 34, 36, 37, 39, 40, 41, 42, 44, 45, 47, 49, 50, 51, 54, 55, 56, 57, 59.

Sedangkan 21 aitem lainnya dinyatakan tidak memenuhi kaidah harga *corrected item-total correlation*, yakni nomor 2, 3, 5, 6, 10, 11, 12, 13, 15, 19, 21, 25, 35, 43, 46, 48, 52, 53, 54, 58, 60.

# b. Validitas

Validitas adalah indeks yang menunjukkan kesahihan dari suatu skala dalam mengukur atribut psikologi yang diukurnya. Maka untuk mengetahui apakah skala mampu menghasilkan data yang akurat sesai dengan tujuan dibuatnya, diperlukan suatu proses pengujian validitas (Azwar, 2013).

Penilaian validitas masing-masing butir aitem pernyataan dapat dilihat dari nilai *corrected item total correlation* masing-masing butir pernyataan aitem (Azwar. 2011). Suatu kesepakatan umum menyatakan bahwa koefisien validitas dianggap memuaskan apabila melebihi 0,30 (Azwar, 2011).

|         | Mean   | Std. Deviation | N   |  |
|---------|--------|----------------|-----|--|
| aitem1  | 2.5714 | .90784         | 105 |  |
| aitem2  | 2.1143 | .76352         | 105 |  |
| aitem3  | 2.5143 | .74826         | 105 |  |
| aitem4  | 1.6571 | .99835         | 105 |  |
| aitem5  | 1.5905 | 1.00666        | 105 |  |
| aitem6  | 2.6476 | .97054         | 105 |  |
| aitem7  | 1.9524 | 1.14674        | 105 |  |
| aitem8  | 2.7524 | .78178         | 105 |  |
| aitem9  | 1.8667 | .77294         | 105 |  |
| aitem10 | 1.7048 | 1.01833        | 105 |  |
| aitem11 | 1.9048 | .99541         | 105 |  |
| aitem12 | 2.3810 | .91337         | 105 |  |
| aitem13 | 2.3619 | .99154         | 105 |  |
| aitem14 | 1.8667 | .95138         | 105 |  |
| aitem15 | 1.6190 | .98431         | 105 |  |
| aitem16 | 2.4571 | .87737         | 105 |  |
| aitem17 | 2.5048 | .93154         | 105 |  |
| aitem18 | 2.4000 | .80384         | 105 |  |
| aitem19 | 1.7429 | .83238         | 105 |  |

**Tabel 5 Sebaran Aitem Valid dan Gugur Skala Efikasi Diri**

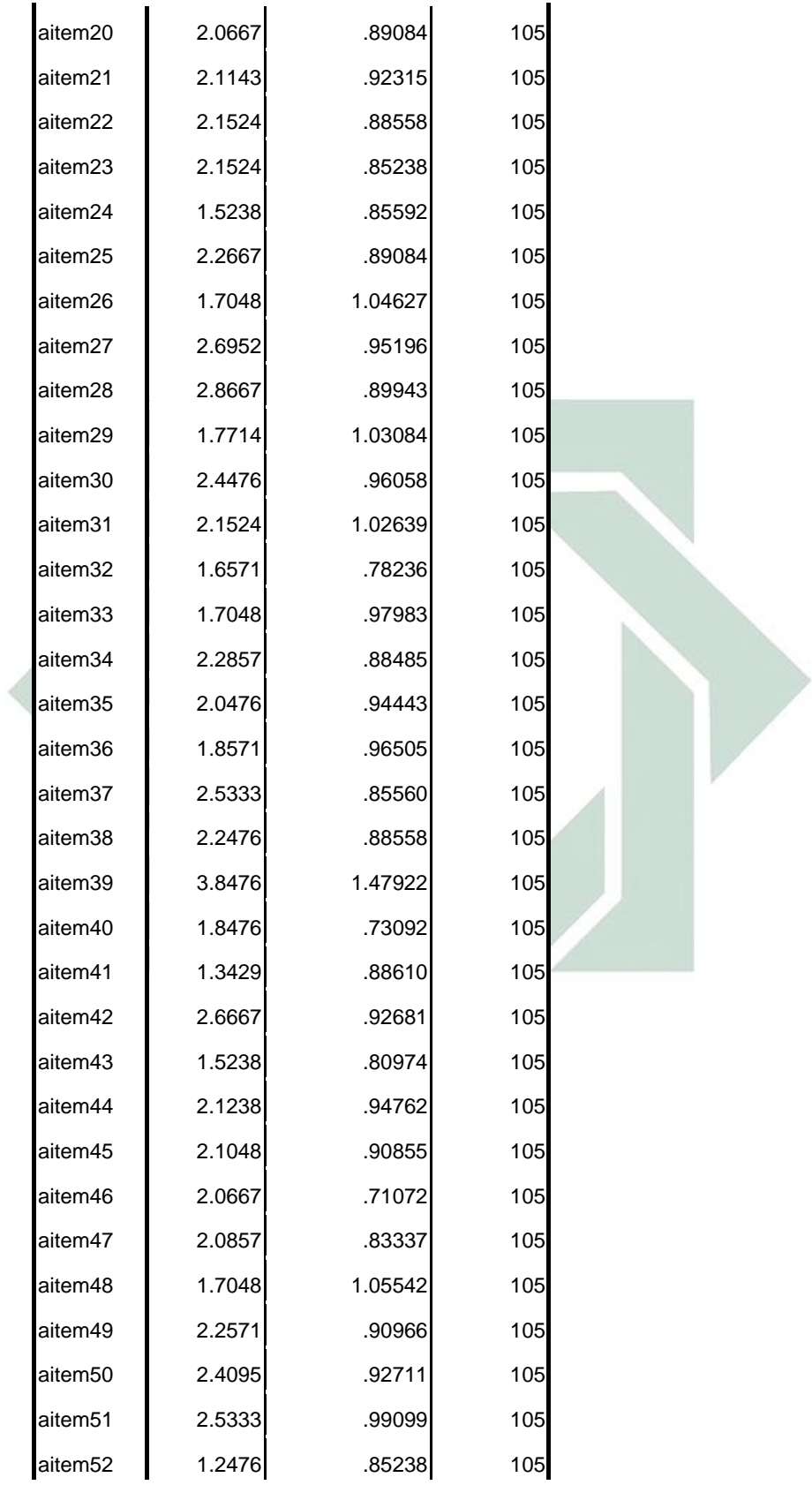

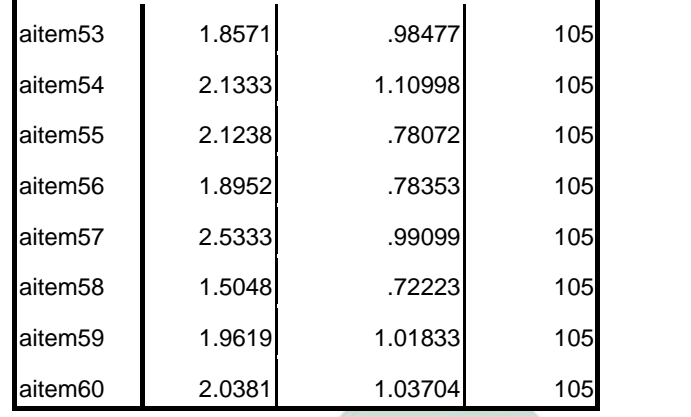

Dalam uji coba skala efikasi diri pada mahasiswa dari 60 aitem terdapat 39 aitem yang memiliki validitas memuaskan yaitu : nomer 1, 4, 7, 8, 9, 14, 16, 17, 18, 20, 22, 23, 24, 26, 27, 28, 29, 30, 31, 32, 33, 34, 36, 37, 39, 40, 41, 42, 44, 45, 47, 49, 50, 51, 54, 55, 56, 57, 59.

Sedangkan 21 aitem lainnya dinyatakan tidak memenuhi kaidah harga *corrected item-total correlation*, yakni nomor 2, 3, 5, 6, 10, 11, 12, 13, 15, 19, 21, 25, 35, 43, 46, 48, 52, 53, 54, 58, 60.

| <b>Dimensi</b> | <b>Indikator</b> |                        | <b>Jenis Aitem</b> |         | Jumlah         | <b>Bobot</b> |
|----------------|------------------|------------------------|--------------------|---------|----------------|--------------|
|                |                  |                        | $\mathbf F$        | UF      |                |              |
| Level          |                  | a. Berani menghadapi   | 1, 16,             | 8       | $\overline{4}$ | 10,3 %       |
|                |                  | tugas yang sulit       | 57                 |         |                |              |
|                |                  | b. Meyakini untuk      | 9, 27              | 18, 22, | 5              | 12,8%        |
|                |                  | berhasil               |                    | 47      |                |              |
|                |                  | menyelesaikan tugas    |                    |         |                |              |
|                |                  | c. Dapat menyelesaikan | 40, 50             | 4, 42,  | 5              | 12,8%        |
|                |                  | tugas yang sulit       |                    | 54      |                |              |
| Generalisasi   | a.               | Mempunyai              | 34,                | 33, 36, | 7              | 17,9 %       |
|                |                  | keyakinan untuk        | 37,                | 41      |                |              |
|                |                  | menyelesaikan          | 39,                |         |                |              |
|                |                  | permasalahan dalam     | 51                 |         |                |              |
|                |                  | segala kondisi         |                    |         |                |              |
|                | $\mathbf{b}$ .   | Bisa beradaptasi       | 56                 |         | 1              | 2,5 %        |
|                |                  | dalam segala situasi   |                    |         |                |              |
| Strenght       | a.               | Mempunyai kekuatan     | 14,                | 26, 29, | 6              | 15,4 %       |

**Tabel 6Distribusi Aitem Skala Efikasi Diri Setelah dilakukan UjiCoba**

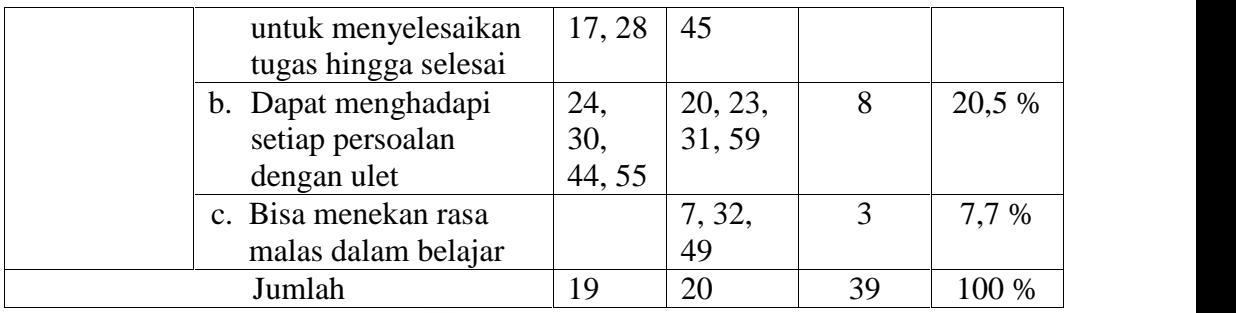

### **F. Validitas Eksperimen**

Suatu eksperimen dianggap valid jika variabel perlakuan benar benar mempengaruhi perilaku yang diamati (variabel terikat) dan akibat akibat yang terjadi pada variabel terikat tersebut bukan karena variabel lain. Eksperimen tersebut dikatakan valid jika hasil suatu eksperimental tersebut dapat digeneralisasikan pada populasi lainnya yang berbeda subjek, tempat dan ekologinya. Ada dua macam validitas yang harus dipenuhi dalam sebuah penelitian, yaitu validitas internal dan validitas eksternal. Validitas internal adalah kesahiha hasil penelitian eksperimental yang menyimpulkan bahwa perubhan variabel terikat dipengaruhi oleh variabel bebas. Validitas internal berkaitan dengan sejauhmana hubungan sebab akibat antara variabel bebas dan variabel tergantung yang ditemukan dalam penelitian. Semakin kuat hubungan sebab akibat antara variabel bebas dan variabel tergantung maka semakin besar validitas internal suatu penelitian. Validitas eksternal merujuk pada representasi atau kemungkinan dilakukan generalisasi. Validitas eksternal berkaitan dengan generalisasi hasil penelitian, yaitu sejauh mana hasil penelitian dapat diterapkan pada subjek, situasi, dan waktu di luar situasi penelitian (Seniati, 2008).

Seniati (2008) juga berpendapat bahwa ada beberapa faktor yang dapat mempengaruhi validitas internal. Faktor-faktor yang berkaitan dengan penelitian ini adalah :

#### 1. *Proactive history*

Faktor perbedaan individual yang dibawa ke dalam penelitian, yang merupakan faktor bawaan maupun sesuatu yang telah dipelajari sebelumnya. Faktor ini dikendalikan dengan rentang umur subjek yang sama, yaitu rentang 19 - 21 tahun.

### 2. *Testing*

Faktor *testing* terjadi apabila dalam melakukan penelitian, peneliti memberikan pre-test dan post-test kepada subjek untuk melihat perbedaan sebelum dan sesudah pemberian perlakuan, seringkali tes yang diberikan pada dua waktu yang berbeda tersebut merupakan tes yang sama. Dengan kondisi ini, kemungkinan skor yang diperoleh subjek pada *post-test* akan berbeda. Pada penelitian ini, faktor testing dikendalikan dengan menggunakan alat ukur berupa skala efikasi diri dengan tipe pertanyaan yang sama.

### 3. *Maturation*

*Maturation* atau kematangan adalah perubahan biologis dan atau perubahan psikologis yang sistematis pada individu dalam suatu waktu tertentu. Maturation pada penelitian ini dikendalikan dengan menggunakan kelompok kontrol, yaitu menggunakan kelompok subjek lain yang tidak diberikan perlakuan.

## 4. *Interaction Effect*

Beberapa pengaruh dari perlakuan yang diterima subjek sebelumnya belum hilang benar. Hal ini biasa terjadi pada penelitian dengan menggunakan within-subject. Pada penelitian ini, faktor *interaction effect* dikendalikan dengan penggunaan between-subject, dimana setiap subjek hanya mendapatkan satu kali perlakuan saja.

## 5. *Instrumentation Effect*

Efektivitas penggunaan alat ukur dalam penelitian dapat mempengaruhi validitas internal penelitian. Instrumentasi yang tidak akurat dan tidak memenuhi syarat, akan menghasilkan skor yang tidak akurat dan tidak memenuhi syarat, akan menghasilkan skor yang tidak akurat. Berhubungan dengan alat ukur yang digunakan dan pengadministrasian tes yang mempengaruhi validitas internal. Hal itu dikendalikan dengan berkonsultasi pada orang yang berkompeten di bidang pelatihan dalam menyusun materi pelatihan (validitas isi), dan sebelum pemberian perlakuan peneliti mengadakan simulasi kepada cotrainer tentang metode dan teknik penyampaian materi yang diseragamkan. Hal itu dilakukan untuk meminimalisir kesalahan saat perlakuan.

Validitas eksternal dalam penelitian ini menggunakan validitas ekologis, yaitu *single blind procedure*, yang diusahakan dengan membatasi pengetahuan subjek mengenai perlakuan yang diberikan. Validitas ekologis berkaitan dengan situasi atau kondisi lingkungan. Kemampuan hasil penelitian untuk digeneralisasikan pada situasi atau kondisi lingkungan yang berbeda disebut validitas ekologis. Validitas ekologis suatu penelitian dapat menjadi tinggi apabila pengaruh dari manipulasi variabel bebas tidak terikat dengan setting penelitan tersebut. Dengan kata lain, hasil penelitian tersebut dapat diterapkan walaupun saat situasi yang berbeda dengan situasi penelitian. Ada empat faktor yang mempengaruhi validitas ekologis yaitu :

- a.) *Multiple-treatment interferance*; faktor ini berkaitan dengan pengaruh perlakuan yang diberikan sebelumnya terhadap perlakuan lain yang akan diberikan selanjutnya.
- b.) *Hawthorne effect*; faktor ini terjadi ketika subjek menyadari bahwa ia sedang diteliti sehingga ia menampilkan tingakh laku tertentu. Dengan demikian respons yang diberikan oleh objek bukan disebabkan oleh manipulais variabel bebas. *Hawthorne effect* bisa dicegah dengan *single-blind procedure*, yaitu membatasi pengetahuan subjek mengenai perlakuan yang diberikan. Dengan kata lian, subjek penelitian tidak mengetahui bahwa ia sedang diteliti.
- c.) *Experimenter effect*, faktor yang berasal dari eksperimenter ini telah dijelaskan pada penjelasan mengenai validitas internal, sekalipun berpengaruh pada validitas eksternal. *Experimenter efffect* membatasi generalisasi hasil penelitian karena dihasilkan dari interaksi dengan

atribut atau harapan dari *experimenter*. Dengan kata lain, generalisasi hanya dapat dilakukan pada situasi yang mirip dengan situasi saat penelitian.

d.) *Pretesting effect,* faktor ini disebabkan oleh pemberian pretest. Seperti telah diketahui, pretest dapat menyebabkan perbedaan reaksi subjek, misalnya terjadi defensif, lebih memperkuat opini atau prestasi, atau bereaksi secara berlebihan untuk menyenangkan experimenter, dibandingkan subjek tidak diberi preteset. Selain mempengaruhi validitas internal, pemberian pretest juga mempengaruhi validitas eksternal karena generalisasi hasil penelitian hanya terbatas populasi yang diberikan pretest sebelumnya. Faktor ini dapat di cegah dengan menggunakan alay ukur yang tidak membuat subjek menyadari mengenai hal-hal yang di ukur atau menduga hal-hal yang diteliti.(Marliani, 2013).

# **G. Analisis Data**

Dalam penelitian ini, peneliti menggunakan uji hipotesis dengan dua teknik yaitu *Wilcoxon Range Test* dan *Mann Whitney U* dengan SPSS 21.0. Teknik analisis *Wilcoxon Range Test* digunakan untuk menguji data dua sampel berhubungan. Dalam penelitian ini data yang diuji menggunakan *Wilcoxon Range Test* adalah skor *pretest* kelompok eksperimen dengan skor *post test* kelompok eksperimen.

Uji *Mann Whitney U* merupakan teknik statistik nonparametrik yang digunakan untuk menguji ada tidaknya perbedaan pada satu variabel tergantung yang bersifat interval atau rasio yang disebabkan oleh 1 variabel bebas yang bersifat nomnal atau ordinal. Data berasal dari 2 kelompok yang berbeda. Data yang diuji dengan teknik *Mann Whitney U* pada penelitian ini adalah gain score antara kelompok eksperimen dengan kelompok kontrol. Suatu data dapat dianalisis dengan menggunakan *Wilcoxon Range Test* dan *Mann Whitney U* jika data tidak memenuhi uji asumsi normalitas dan homogenitas atau disebabkan jumlah subjek penelitian kurang dari 30 orang (Suseno, 2011).